# **Дружественные классы и функции**

### Дружественные функции

- **● Дружественные функции** это функции, объявленные вне класса, но имеющие доступ к закрытым и защищенным полям данного класса.
	- Дружественная функция объявляется внутри класса с модификатором **friend.**
	- Дружественные функции не являются членами класса, поэтому им не передается указатель **this.**

#### **Правила описания и особенности дружественных функций:**

- 1) Дружественная функция объявляется внутри класса, к элементам которого ей нужен доступ, с ключевым словом **friend**.
- 2) В качестве параметра ей должен передаваться объект или ссылка на объект класса, поскольку указатель **this** данной функции не передается.
- 3) дружественная функция может быть обычной функцией или методом другого ранее определенного класса.
- 4) На дружественную функцию не распространяется действие спецификатора доступа, место размещения ее объявления в классе безразлично.
- 5) Одна функция может быть дружественной сразу несколькими классами.
- 6) Дружественная функция не наследуется.

#### Пример

```
class Foo
{
void friend Bar(Foo & foo);
private:
  int data;
};
void Bar(Foo & foo)
{
  foo.data = 1;
}
```
### Дружественные операции

• Дружественные операции, как и дружественные функции, могут иметь доступ к закрытым и защищенным методам класса.

```
class CMyString
{
public:
```
**… CMyString const friend operator+(const char\* left, CMyString const& right); private:**

**};**

**CMyString const operator+(const char\* left, CMyString const& right) { … }**

# Дружественные классы

- Некоторым классам может понадобиться доступ к закрытым данным друг друга
	- Например, классу «дерево» может понадобиться доступ к закрытым полям его узлов
	- В этом случае необходимо объявить дружественный класс внутри определения класса
- Дружественная связь между классами является самой сильной
	- Реализации классов оказываются связанными, что противоречит принципу инкапсуляции
	- **● Не используйте дружественные классы до тех пор, пока их использование не окажется единственным способом решения задачи**

### Пример

```
class Bar;
class Foo
{
friend class Bar;
private:
   int data;
};
class Bar
{
   void Do(Foo & foo)
    {
       foo.data = 1;
    }
};
```
# **Вложенные классы**

## Вложенное объявление классов и других типов данных

- Язык C++ позволяет разместить объявление одного класса (или другого типа данных) внутри объявления другого
	- Это полезно, когда вложенный тип данных в основном используется лишь внешним классом, или совместно с ним
		- Пример итераторы стандартных контейнеров STL
- Использование вложенного класса
	- Из методов внешнего класса по имени вложенного класса
	- Снаружи при помощи указания имени внешнего класса:
		- ExternalClass::Internal

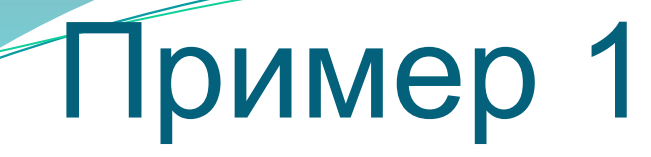

```
class External
{
public:
    class Internal
     {
    public:
         void Foo(){}
    };
private:
    void Bar()
     {
           // из методов внешнего класса можем обращаться по имени
         Internal internal;
         internal.Foo();
     }
};
int main(int argc, char* argv[])
{
    External::Internal internal;
    internal.Foo();
    return 0;
}
```